## **Presence Questionnaire – Versão Portuguesa<sup>1</sup>**

## *Cálculo das componentes de presença*

**Involvement**:=  $\frac{Item\ 2+Item\ 4+Item\ 12+Item\ 13+Item\ 14}$ 5

$$
Natural = \frac{Item\ 1+Item\ 3+Item\ 5}{3}
$$

*Interface Quality*  $=$   $\frac{(-1 * 1tem 15 + 8) + (-1 * 1tem 16 + 8)}{2}$ 2

> $Resolution = \frac{Item\ 9 + Item\ 10}{9}$ 2

$$
Auditory = \frac{Item\ 6 + Item\ 7}{2}
$$

***Haptic*** = 
$$
\frac{Item\ 8+Item\ 11}{2}
$$

 $Immersion = \frac{Item\ 17 + Item\ 18 + Item\ 19 + Item\ 20 + Item\ 21}$ 5

$$
Overall = \frac{Item\ 1+...+Item\ 21*}{21}
$$

\* Os items 15 e 16 devem ser invertidos usando a formúla  $(-1, 1)$  Hem  $+ 8$ )

 $\overline{a}$ 

<sup>1</sup>Sempre que aplicado, o questionário deve ser citado Vasconcelos-Raposo, J., Melo, M., Barbosa, L., Teixeira, C., Cabral, L., & Bessa, M. (2021). Assessing presence in virtual environments: adaptation of the psychometric properties of the Presence Questionnaire to the Portuguese populations. Behaviour & Information Technology, 40(13), 1417-1427.

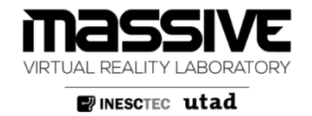